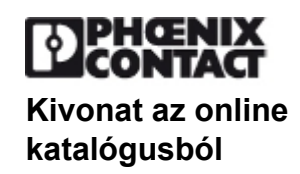

# **IBS PCI SC/I-T**

Rendelési szám: 2725260

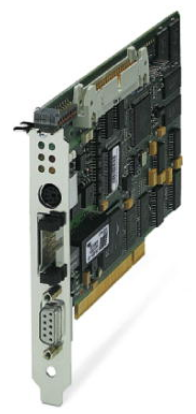

<http://eshop.phoenixcontact.hu/phoenix/treeViewClick.do?UID=2725260>

PCI master csatolómodul potenciálleválasztással

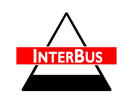

feltételeket.

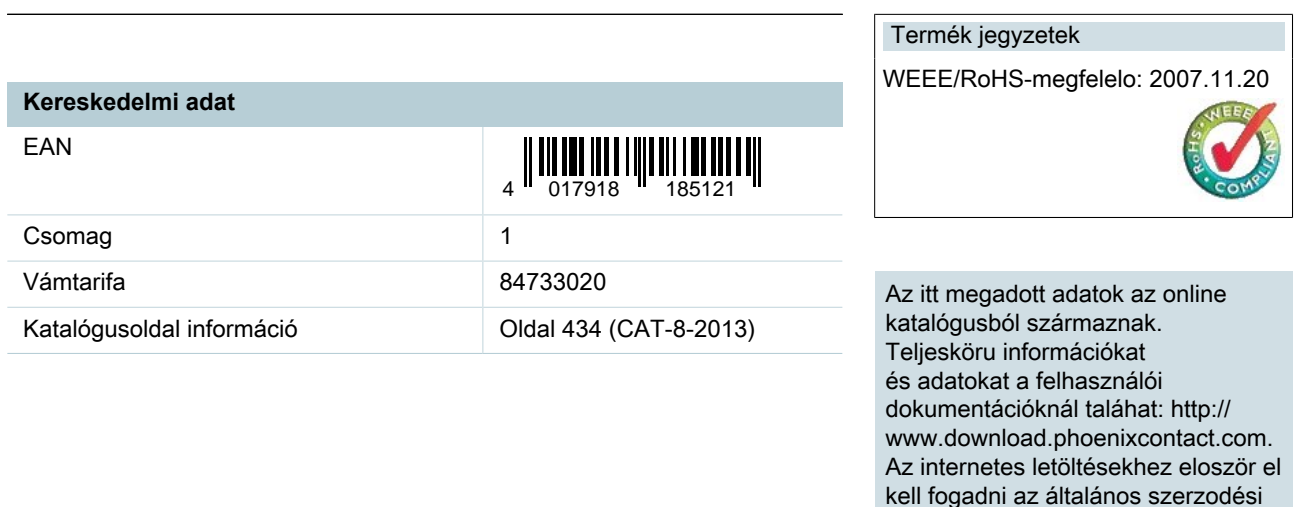

# **Termék leírás**

4. generációs INTERBUS vezérlőkártya PC-khez

Az IBS PCI SC/I-T standard vezérlővel a magas szintű programozási nyelven programozható ISA busz-platform is kompatibilisen bővül a PCI irányába. A hozzá tartozó CMD Interbus-konfigurátor képezi a központi interfészt egy adott automatizálási megoldás minden más résztvevő eszközéhez, mint az EPLAN, a megjelenítés és a programozás.

A rendszerátjárható interfészek, mint a HLI és OPC, közvetlen hozzáférést nyújtanak az INTERBUS terepi buszrendszerhez, valamint a vezérlő futásidő-rendszeréhez. A termékeket a Windows NT ingyenes illesztőprogramjai teszik teljessé.

Az illesztőprogramokat nem szállítjuk az egységgel. A szükséges szoftver a CD-n és a felhasználói kézikönyvben található, vagy online letölthető az internet-oldalról.

A rendelkezésre álló rendszercsomagok ezen túlmenően költséghatékony rendelési lehetőséget nyújtanak, amely a csatlakozó egységből, a kézikönyvekből, az összes illesztőprogramból (beleértve a HLI-t, de OPC-szerver nélkül) és CMD G4-ből áll.

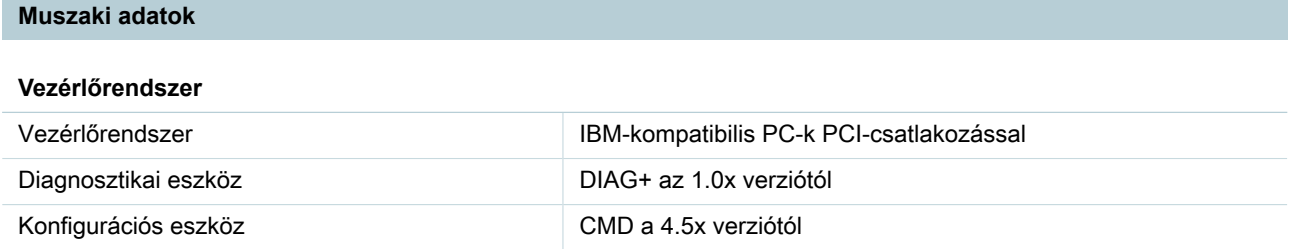

# **Szoftver interfészek**

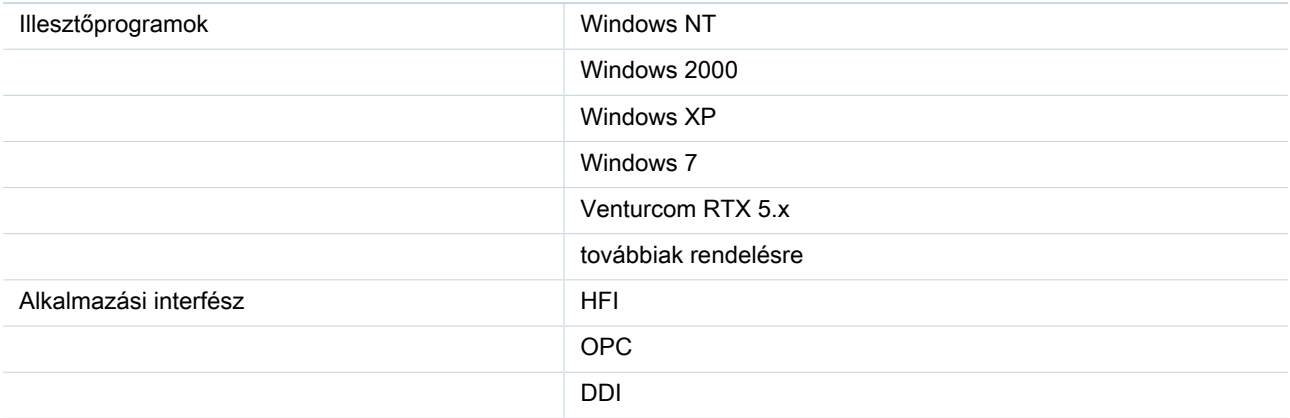

# **Szoftverkövetelmények**

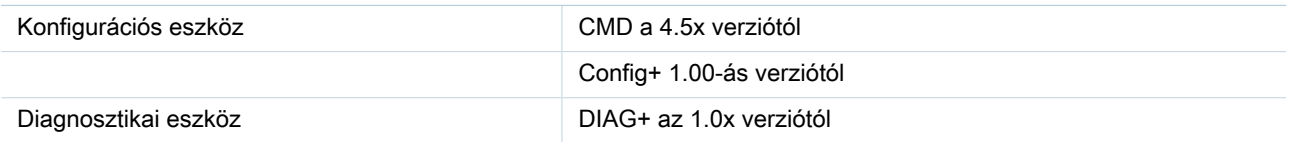

### **Tápellátás**

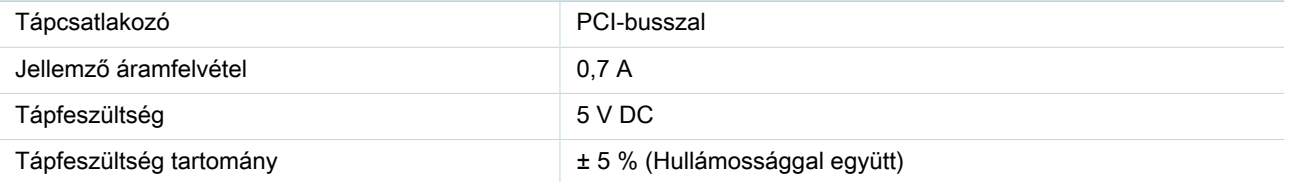

# **Általános adatok**

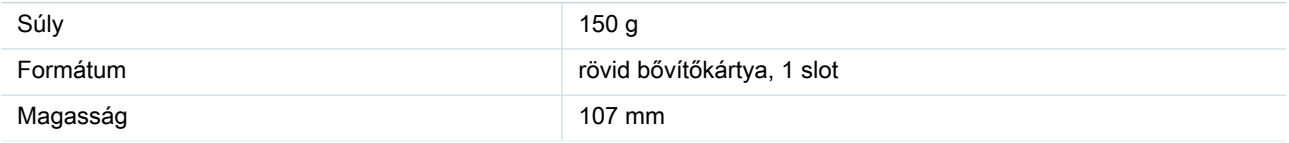

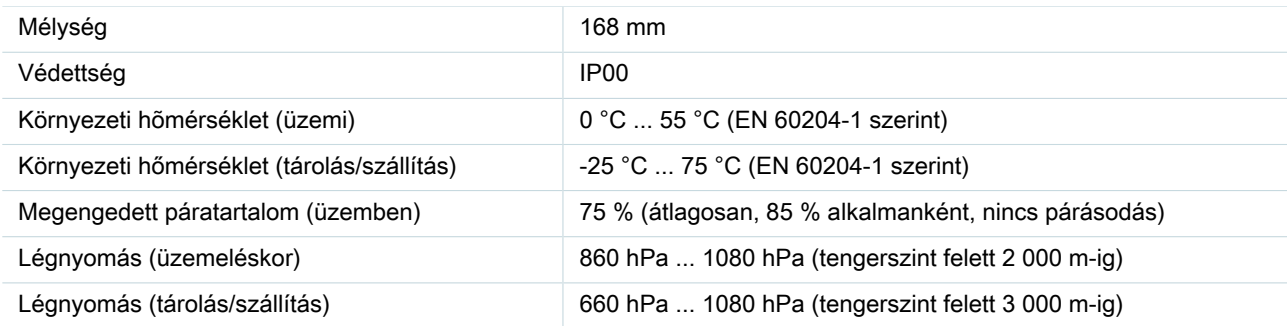

# **Adatvonali interfészek**

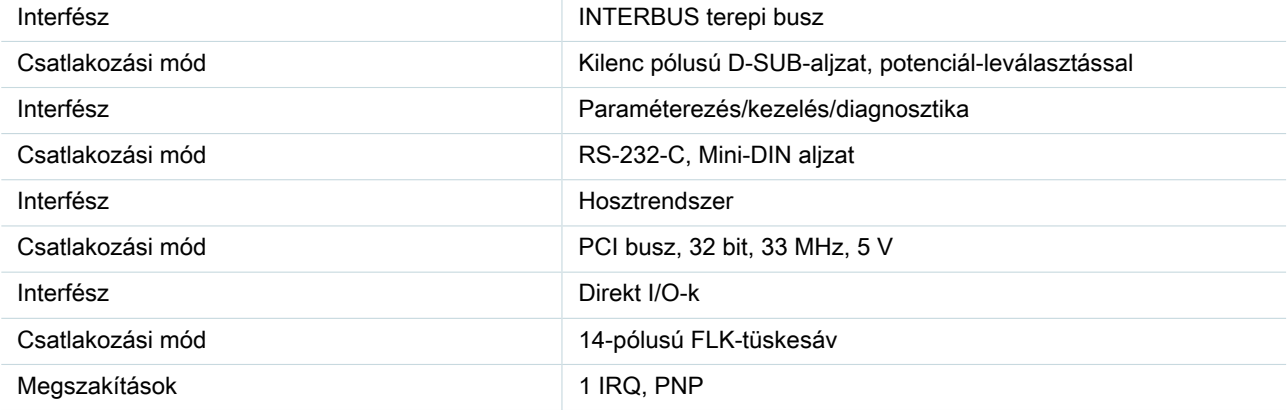

# **Közvetlen ki-/bemenetek**

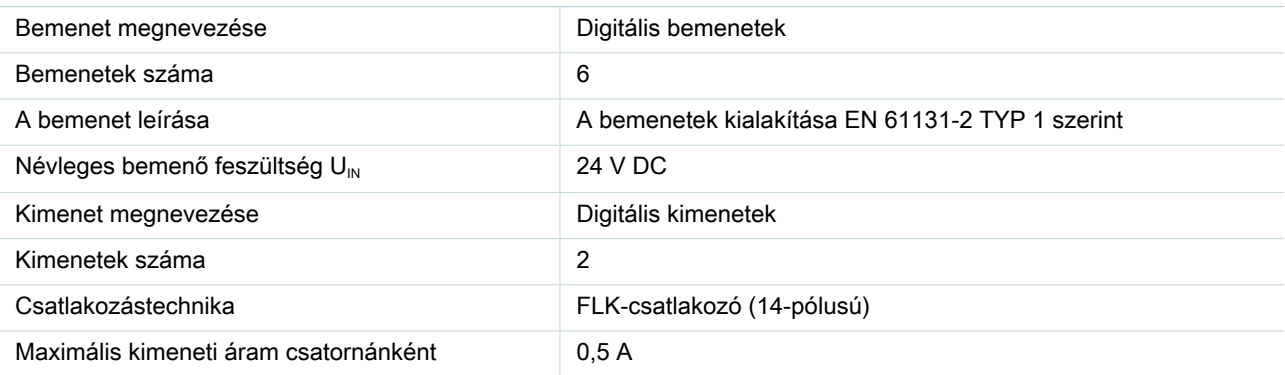

# **Terepi busz funkció**

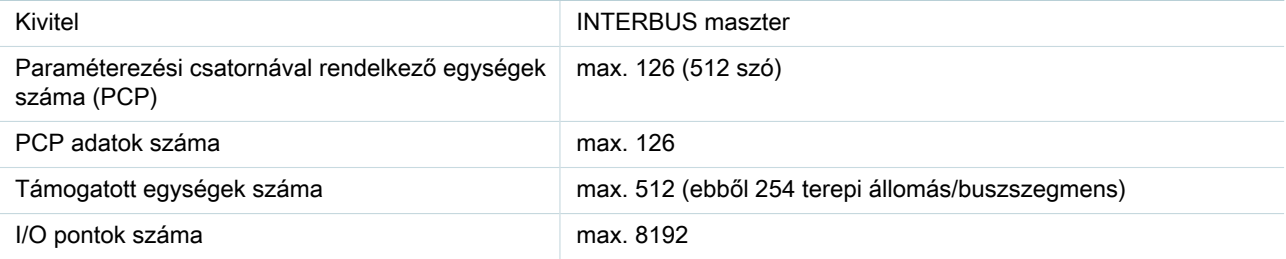

**Tanúsítványok**

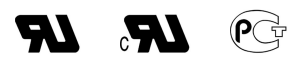

Tanúsítások cULus Recognized, GOST

Igényelt tanúsítások: Ex tanúsítások:

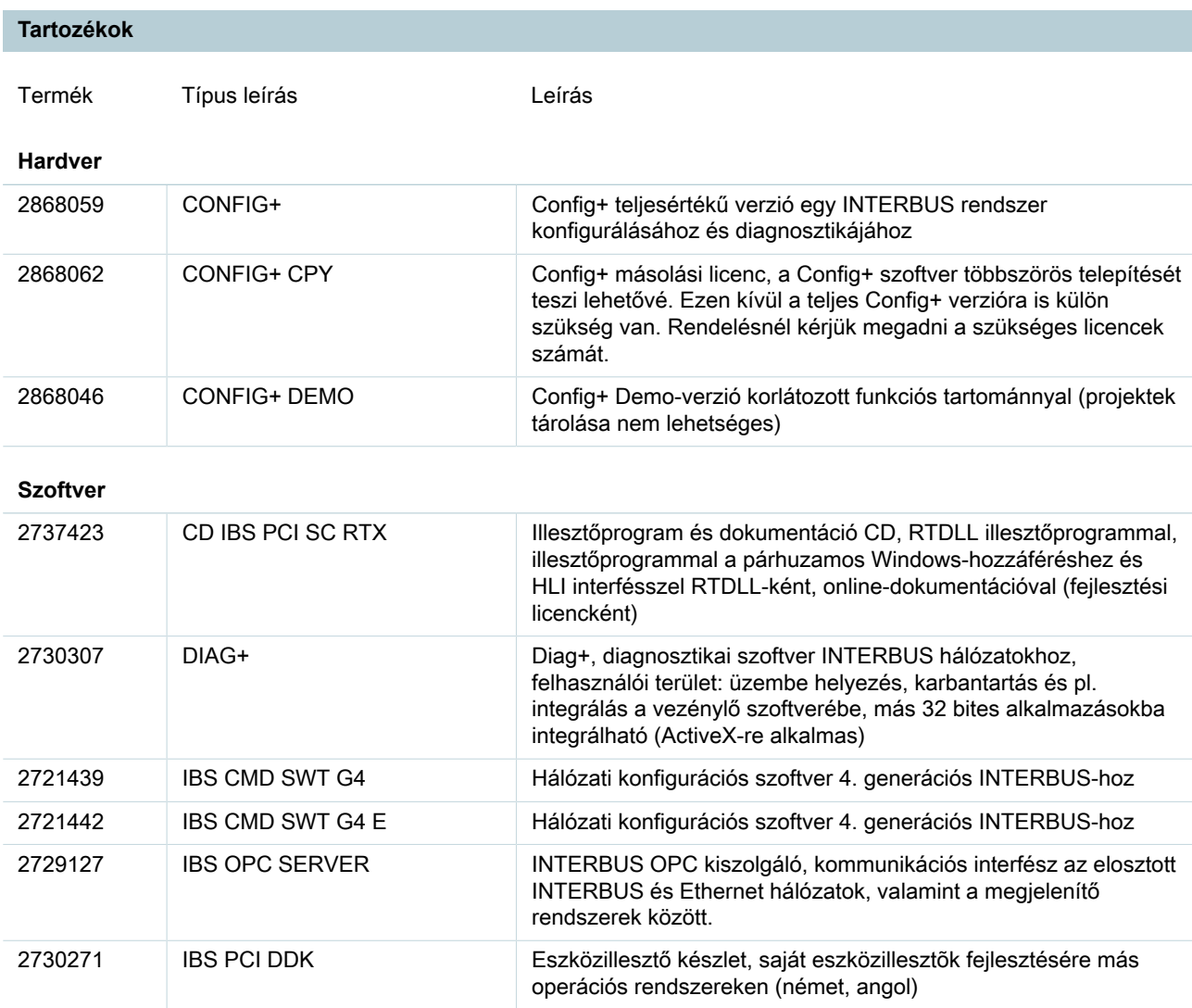

# **kábelek/vezetők**

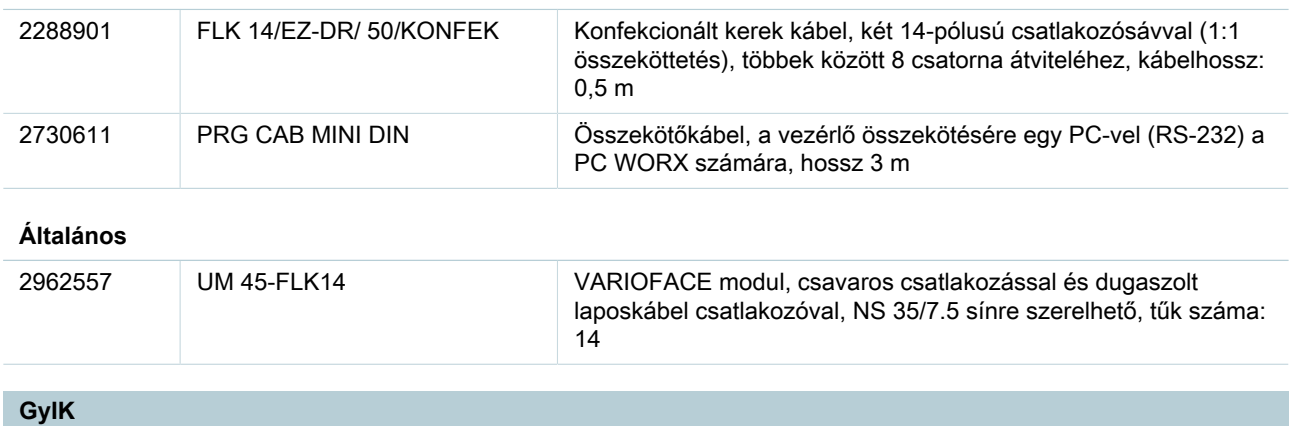

### • **A vezérlőkártyán elhelyezkedő kimenetek a folyamatmonitoron keresztül CMD-ben nem állíthatók.**

Az illesztőprogram futtatása közben a rendszer az illesztőprogramból ciklikusan a modul memóriájában másolja az alkalmazási adatokat. A CMD azonban egy másik csatornán keresztül írja az adatokat. Az illesztőprogram ezért ciklikusan nullákat ír a kimeneti adatokba. Ez a viselkedés megakadályozza, hogy az Interbuszon található kimeneti változók a CMD-n keresztül állíthatóak legyenek a folyamatadat-monitorban. Erre jelenleg nincs megoldás.

#### • **Végre lehet hajtani a buszparaméterezést visszacsatolásmentes kikapcsolással, ha hibás adatbusz csatlakozik ?**

Igen, lehetséges. A busz indítása előtt azonban aktiválni kell a konfigurációs keretet. A konfigurációs keret aktiválása: Kód: 0711 Parameter\_Count: 0001 Frame\_Reference: 0001 Busz indítása: Kód: 0701

#### • **Illesztőprogram frissítés Windows 2000 alatt (Beta->1.08). A rendszer nem veszi át helyesen az illesztőprogram beállításait.**

Hogy az IBS PCI SC.... INTERBUS vezérlőkártyához való Windows 2000 illesztőprogram az IBS CMD SWT G4 (E) alatt is felismerhető legyen, frissíteni kell méq bizonyos beállításokat a rendszerben. Ehhez a következő lépéseket kell elvégezni: 1. A Vezérlőpult alatt található Hardvervarázsló segítségével távolítsuk el a "PCI-MPM Interbus-Controller" eszközt 2. Töröljük a "\INF" menüpontban (pl. "C:\WINNT\INF) alatt található összes OEM?.INF, OEM??.INF, OEM?.PNF és OEM??.PNF OEM0.INF, OEM1.INF, OEM2.INF...OEM10.INF, OEM11.INF, OEM12.INF... és OEM0.PNF, OEM1.PNF, OEM2.PNF...OEM10.PNF, OEM11.PNF, OEM12.PNF...) elnevezésű fájlt. Ha a rendszer az Int&#233:zőben ezen fájlok egyikét sem jeleníti meg, válasszuk az ESZKÖZÖK - MAPPA BEÁLLÍTÁSAI menüpontot. Válasszuk a NÉZET fület; töröljük a pipát az "lsmert fájltípusok kiterjesztéseinek elrejtése" pont előtt, majd jelöljük ki a "Minden fájl és mappa megjelenítése" beállítást. 3. Az új illesztőprogram telepítése a hardver-varázsló segítségével.

### • **Miért nem kerülnek továbbításra az adatok a vezérlőkártyához annak ellenére, hogy az illesztőprogram és a mailbox-interfész kifogástalanul működik?**

A probléma a következő: Az elindított illesztő szoftver és a működő Interbus ellenére sem másolhatók a folyamatadatok. Az egységgel a Mailbox-on keresztül lehet kommunikálni. Az egyik lehetséges ok és megoldása: A vezérlőkártyát kézzel állították be, vagy a CMD-projektben az "aszinkron" üzemmódra állították. A WindowsNT illesztőprogram azonban csak "aszinkron üzemmód szinkronizáló impulzussal" ("Asynchron mit Synchronisationsimpuls") módban működik. Vizsgáljuk meg a CMD-ben a vezérlőkártya beállításai alatt a Buszüzem (Busbetrieb) menüpontot. Ez alatt a PCI vezérlőkártyák standard üzemmódjaként az "Aszinkron üzemmód

szinkronizáló impulzussal" ("Asynchron mit Synchronisationsimpuls") módnak kell kiválasztva lennie. Különösen a már meglévő projektek, mint pl. IBS PC ISA SC /I-T, átvétele során kell ügyelni az üzemmód helyes beállítására.

**Cím**

Phoenix Contact Kft. Gyár utca 2 2040 Budaörs,Hungary Telefon +36-23/501-160 Fax +36-23/418-438 <http://www.phoenixcontact.hu>

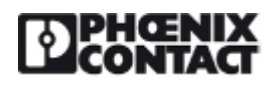

Phoenix Contact Kft. Muszaki módosítás fenntartva;